## A long time ago\* in a galaxy far, far away...

The camera pans slowly coming to rest on a small, lone trading ship weaving its merry way through the vast gulfs of deep space.

The ship is Odour-Eater II\*\* and is the property, though only in the most tenuous definition of the word, of one Rick McQuick, our hero and all round good guy. His present cargo (35 tons of Altarian Old McSpewans Spirith is bound for the bustling metropolis of Kylie on the tedious little planet Minoque (sick but true). As we join him a fair amount of this evil concoction is already finding its way down his throat

It is while Rik is thus otherwise engaged that his ship yeers off course (due to an unfortunate collision between the auto-pilot and an empty McSpewan's bottle), and heads off towards a rather small and very insignificant blue-yellow (green) planet.

As it hannens, this is not very fortuitous because this particular little planet was the secret hide-out of the galactic villain Fastbender Glogo. Even though the disreputable Mr Glogo is long since dead (along with the rest of the population of the planet, for a reason which is unlikely to become clear at the present time). this sophisticated defence system is alive and well thank you yery much.

Now, as the camera pulls back, it may be wise to point out that it is this aforementioned defence system. which has launched the fast approaching missiles that can be seen in the distance. Luckily for Rick, when these missiles ultimately evologie on impact with the ship he just happens to be lying in a dazed heap within the only escape pod on the ship and suffers only a few minor injuries\*\*\*

We reioin Rik after he has fully regained control of the various bits of his anatomy and find that he is lying (more or less still in a heap) next to the remains of the escape pod, high up in the mountains on the planet Yarkon. As the picture starts to slowly fade be knows that all he has to do is get off this miserable little rock. However, he is going to need the help of someone with intelligence, wit and charm, but seeing as you are the only one about, I suppose you'll just have to do...GOOD LUCK!

\* Tea-time last Wednesday to be precise

\*\* Named after the great warrior king of a very small, not to mention slimy, race of slugs on Ree-Bok IV \*\*\* A momentary lapse of bowel control and two spilt drinks

## **LOADING** Tape based CPC 464 machines:

Hold down CTRL and press the small ENTER key

On disc-based machines, type ITAPE, then press ENTER (press SHIFT+@ to obtain the I symbol), and then press CTRL and the small ENTER key.

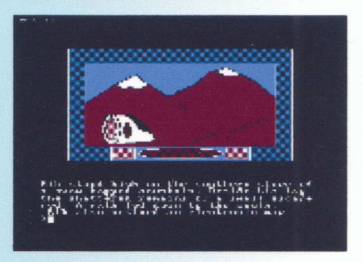

YARKON BLUES @ 2005 Jason Davis. Special thanks go to Nicholas Campbell for all the help with tape mastering. Published by CRONOSOFT.CO.UK